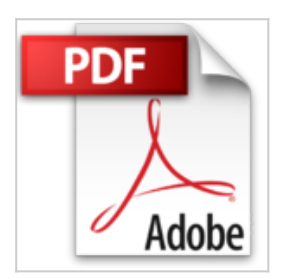

## **Windows 7 - Trucs et astuces**

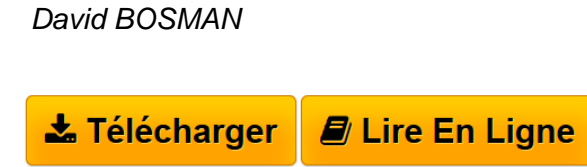

**Windows 7 - Trucs et astuces** David BOSMAN

**[Telecharger](http://bookspofr.club/fr/read.php?id=2355640521&src=fbs)** [Windows 7 - Trucs et astuces ...pdf](http://bookspofr.club/fr/read.php?id=2355640521&src=fbs)

**[Lire en Ligne](http://bookspofr.club/fr/read.php?id=2355640521&src=fbs)** [Windows 7 - Trucs et astuces ...pdf](http://bookspofr.club/fr/read.php?id=2355640521&src=fbs)

## **Windows 7 - Trucs et astuces**

David BOSMAN

**Windows 7 - Trucs et astuces** David BOSMAN

100 pages

Présentation de l'éditeur

Bienvenue dans ce numéro spécial de Compétence Micro dans lequel se trouvent rassemblés un paquet de trucs et d'astuces pour vous aider à tirer le meilleur de Windows. Ici, vous découvrirez des petits (ou des grands) secrets, des petites (ou des grosses) bidouilles pour adapter Windows à vos besoins, le rendre plus réactif ou encore pour réussir à vous sortir d'un mauvais pas. Nous vous proposons également une sélection d'applications vraiment indispensables. Des conseils pour mieux exploiter votre portable ou votre netbook. Ainsi qu'un tour d'horizons des différentes façons de faire des sauvegardes. C'est un numéro que nous avons conçu dans l'optique de le garder à côté de notre ordinateur, pour y retourner chaque fois que le besoin s'en fait sentir. Nous espérons que vous le trouverez aussi utile que nous.

Download and Read Online Windows 7 - Trucs et astuces David BOSMAN #OVD5BAY8KJ4

Lire Windows 7 - Trucs et astuces par David BOSMAN pour ebook en ligneWindows 7 - Trucs et astuces par David BOSMAN Téléchargement gratuit de PDF, livres audio, livres à lire, bons livres à lire, livres bon marché, bons livres, livres en ligne, livres en ligne, revues de livres epub, lecture de livres en ligne, livres à lire en ligne, bibliothèque en ligne, bons livres à lire, PDF Les meilleurs livres à lire, les meilleurs livres pour lire les livres Windows 7 - Trucs et astuces par David BOSMAN à lire en ligne.Online Windows 7 - Trucs et astuces par David BOSMAN ebook Téléchargement PDFWindows 7 - Trucs et astuces par David BOSMAN DocWindows 7 - Trucs et astuces par David BOSMAN MobipocketWindows 7 - Trucs et astuces par David BOSMAN EPub

## **OVD5BAY8KJ4OVD5BAY8KJ4OVD5BAY8KJ4**